Nokia Video Converter Factory Pro [32|64bit] (April-2022)

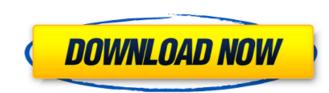

## Nokia Video Converter Factory Pro Crack + Free PC/Windows

Video Converter Factory Pro is powerful and easy-to-use video converter software. It can convert AVI, MP4, MOV, WMV, ASF, MP3, WMV, Flash, FLV, DVD, AVI to PSP, iPhone, Zune, Nokia and others video format, including the Microsoft MPEG4, DivX and Xvid, QuickTime, Apple ProRes and the HD DV and ProRes. Also it can convert audio to MP3, WAV, WMA, OGG, AAC, AC3, M4A and other formats.Q: How to add a TabItem (with Content) to my TabControl through C# code? I'm trying to add a TabItem to my TabControl (which is defined in XAML) through code. But it seems the system doesn't allow me to add that. I've created a new Window and tried to add a TabItem with Content, but it always tells me "An item with the same key has already been added. " I know I can call TabControl.Items.Add() or TabControl.Items.Add() or TabControl.Items.Add() or TabControl.Items.Add(() or TabControl.Items.Add() or TabControl.Items.Add((abItem); ? I hope someone can help me! :) Thanks in advance! A: @JacobDavid's answer is right, and though it is too late, I feel I should say it here as I stumble across a similar issue. In fact, my main problem was that I was trying to add a tabItem tabItem = new TabItem(); tabItem.Content = "tabItemContent"; tabControl.Items.Add(tabItem); } The solution for me was simply to change the code to this:

#### Nokia Video Converter Factory Pro Crack + With License Code

Logicool DVD to PC Converter DVD to PC Converter is the best DVD converter software available for the Windows platform. It can convert all popular video and audio formats including DVD, AVI, MPEG, MP4, WMV, MOV, VOB, ASF, 3GP, etc. DVD to PC Converter can convert DVD to all popular video and audio formats with brilliant effects including HD. DVD to PC Converter is extremely easy to use - once you have set your settings, all you need to do is to just click on the "Convert" button. DVD to PC Converter and folder that you want to convert, and you're ready to start. If you like to play the CD and DVD content on your PC, you can utilize the converter and handbrake media tools to convert, convert and rip DVD to MP4, MP3 and other formats. 3DMagic DVD to 3GP Converter can convert DVD movie to any phone MP4, 3GP or H.263 format. It can also convert DVD audio to MP3, AAC, AC3, OGG, WAV, M4A and other formats. In 3GP format, you can play the converted files on mobile phones. The 3D Magic DVD to 3GP Converter is a powerful software that allows you to convert and rip DVD to 3GP for playback on your mobile device, such as iPhone, N80, S60 and other. DVD to iPhone Videos to iTunes in a short time. It has an intuitive interface which is very simple to use and understand. Just insert the DVD movie into DVD to iPhone converter, please select the output settings such as audio format, resolution, bit rate and more. When it is finished, click on "Convert" button. DVD to iPhone, MP4 Videos and such. It is a powerful software which offers you to set output quality, audio bit rate, video resolution, as well as other settings. It enables you to convert your DVDs to all popular video and audio formats and video/audio bit rates. The quality of 09e8f5149f

## Nokia Video Converter Factory Pro Crack+

Compatible with Nokia Series 60, Nokia 6610, Nokia 7650, Nokia 7730, Nokia 773

#### What's New In?

Nokia Video Converter Factory Pro is an application that you can use to encode media files to formats supported by Nokia mobile phones, such as AVI, WMV, MP3, WAV, FLV, and 3GP. The interface of the program is clean and intuitive. Media files can be imported into the list by using the file browser only because the "drag and drop" method is not supported. Batch processing is allowed. In the queue, you can check out the name, duration, size, profile, estimated size and status of each file. So, after you establish the output profile and destination, you can proceed with the encoding job. Furthermore, you can modify audio and video parameters when it comes to the resolution, encoder, bit rate, aspect ratio, frame rate, channel mode, volume and sample frequency rate. Settings can be saved into a new profile or restored to their default values. On top of that, you can preview clips in a small, built-in media player and take snapshots, view file properties, set the post-task action (e.g. exit program, restart computer), specify the thread priority and snapshots format, and others. The media conversion software requires a moderate-to-high amount of system resources, contains a comprehensive help file with snapshots for beginners, quickly finishes a task and manages to keep a good image and sound quality. We haven't encountered any issues during our tests and highly recommend Nokia Video Converter Factory Pro is an application that you can use to encode media files to formats supported by Nokia mobile phones, such as AVI, WMV, MP3, WAV, FLV, and 3GP. The interface of the program is clean and intuitive. Media files can be imported into the list by using the file browser only because the "drag and drop" method is not supported. Batch processing is allowed. In the queue, you can check out the name, duration, size, profile, estimated size and status of each file. So, after you establish the output profile and destination, you can proceed with the encoding job. Furthermore, you can modify audio and video parameters when it c

# System Requirements For Nokia Video Converter Factory Pro:

Requires a 64-bit processor and operating system OS: Windows 7 or Windows 8.1 64-bit (both 32 and 64 bit versions of the same version) 64-bit processor: Intel Core i5-2520M 2.50GHz or AMD A10-7850K 2.8GHz Memory: 8GB RAM Graphics: NVIDIA GeForce GTX 760 2GB or AMD Radeon R9 270X 2GB Hard Drive: 30GB of free space Windows Install CD: Not included WiFi: 802.11

https://tazneevee.com/wp-content/uploads/2022/06/fabjus.pdf http://www.cxyroad.com/wp-content/uploads/2022/06/EVO Collaborator for Outlook.pdf https://dincampinginfo.dk/wp-content/uploads/2022/06/Super Editor Crack Download.pdf https://rerootyourlife.com/wp-content/uploads/2022/06/CDROM DoorKeeper Crack Free For Windows.pdf https://dawnintheworld.net/batch-pdf-encrypt-mac-win/ https://acaciasports.com/wp-content/uploads/2022/06/Flowcode\_Support\_Package\_For\_AVR\_Product\_Key\_Download.pdf https://bunkerbook.de/upload/files/2022/06/cSjutDUqLrSQrtmjm4ll\_08\_6380b49130ec21c04a63d278215de3ce\_file.pdf http://livefitmag.online/?p=1518 https://koeglvertrieb.de/wp-content/uploads/2022/06/xCAT\_\_AntiShutdown.pdf https://72bid.com?password-protected=login https://www.nalabagam.com/drive-led-tool-crack-license-keygen-download-pc-windows/ https://xn--80aagyardii6h.xn--p1ai/regeditor-crack-activation-code-with-keygen-for-windows/ http://www.ndvadvisers.com/windows-media-player-9-codecs-pack-crack/ https://delicatica.ru/2022/06/08/medical-english-word-formation-u-z-crack-license-keygen/ https://thaiherbbank.com/social/upload/files/2022/06/nVLacE6fYQlgerkb4WAX\_08\_6380b49130ec21c04a63d278215de3ce\_file.pdf https://thebakersavenue.com/wp-content/uploads/2022/06/WAV Audio Compressor Crack With License Key For Windows.pdf https://cine-africain.com/olislav/gsimplewinsleeppreventer-0-3-4-0-crack-torrent-activation-code-free-latest/ https://botdirectory.net/wp-content/uploads/2022/06/SysTools\_AD\_Console.pdf https://saudils.com/wp-content/uploads/2022/06/albuell.pdf http://steelcurtain.club/wp-content/uploads/2022/06/USB Safeguard Free.pdf